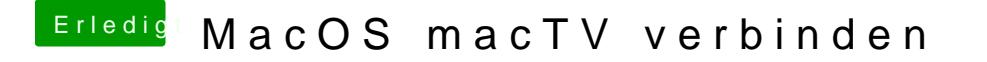

Beitrag von Nightflyer vom 7. Dezember 2017, 16:09

[Zitat von exit](https://www.hackintosh-forum.de/index.php/Thread/34882-MacOS-macTV-verbinden/?postID=373901#post373901)us126

Dabei hilft Beamer, eine tolle App

Kann ich bestätigen, nutze ich schon lange. Die 15 Euro sind gut angelegt